بسم االله الرحمن الرحيم

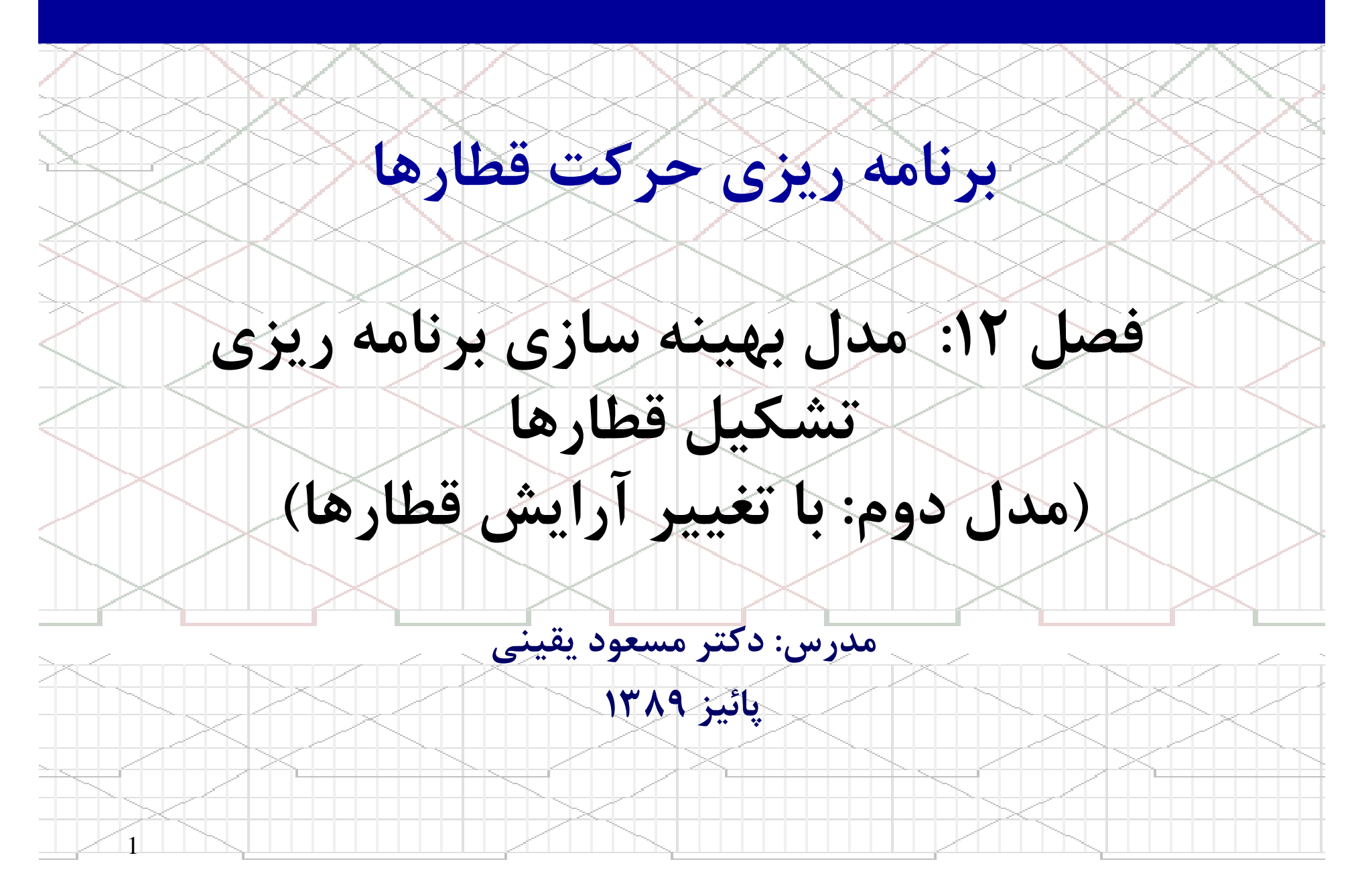

## مدل دوم: با تغيير آرايش قطارها

![](_page_1_Figure_1.jpeg)

![](_page_1_Figure_2.jpeg)

Physical Network and Some Train Services on Static Service Network

## حروف اختصاري مدل

![](_page_2_Figure_1.jpeg)

## حروف اختصاري مدل

![](_page_3_Figure_1.jpeg)

![](_page_3_Figure_2.jpeg)

مدل رياضي

![](_page_4_Figure_1.jpeg)

![](_page_5_Figure_0.jpeg)

![](_page_6_Picture_0.jpeg)

![](_page_6_Figure_1.jpeg)

7

![](_page_7_Picture_92.jpeg)

![](_page_7_Figure_1.jpeg)

مثال

هزينه متغير = (حمل بلاك <sup>k</sup> ام بر روي آرك <sup>l</sup> ام از قطار <sup>s</sup> ام )

 $\bullet$ 

O

 $\bullet$ 

 $\bullet$ 

 $\bullet$ 

 $\bullet$ 

 $\bullet$ 

هزينه زمان توقف واگن در مبداء آرك l) ام زماني كه مبدا آرك با مبدا قطار يكي باشد)

+ هزينه زمان واگن در سير قطار (در صورتيكه داراي قطارهاي با سرعتهاي متفاوت باشيم)

 + هزينه توقف واگن براي عمليات مانور در ايستگاه بعدي (براي واگنهاي بلاكهايي كه در ايستگاه بعدي از قطار جدا شده و به قطار ديگري براي ادامه مسير متصل مي شوند)

 + هزينه توقف واگنها در ايستگاههاي بين راهي براي عمليات مانور بر روي ساير واگنها (در صورتيكه قطار در ايستگاه بين راهي توقف داشته باشد ولي بر روي اين واگنها عمليات مانور انجام نمي شود) + هزينه عمليات مانور در ايستگاه بعدي (براي واگنهاي بلاكهايي كه در ايستگاه بعدي از قطار جدا شده و به قطار ديگري براي ادامه مسير متصل مي شوند) <sup>X</sup> تعداد واگن

![](_page_8_Figure_6.jpeg)

![](_page_9_Picture_0.jpeg)

![](_page_9_Picture_368.jpeg)

![](_page_10_Picture_0.jpeg)

2 6,12 4,12 3,12 2,12 $+3087.5 x_{1,1}^2 + 2232.5.5 x_{2,1}^2 + 1710 x_{3,1}^2 + 1995 x_{4,1}^2 + 855 x_{4,1}^2$ 1 $4,1$ 1 $2,1$ 1 $+1800x_{1,1}^1+900x_{2,1}^1+900x_1$  $1.1$   $100$   $1.4$   $100$   $1.4$   $100$   $1.5$   $100$   $1.6$  $MinZ = 300 y_1 + 600 y_2 + 600 y_3 + 1400 y_4 + 300 y_5 + 600 y_6 +$ 3<br>6,1  $\frac{3}{5,1}$  $+810x_{4,2}^{3}+1620x_{5,1}^{3}+810x$ 

 $\bullet$ 

تابع هدف:

![](_page_10_Figure_2.jpeg)

![](_page_11_Figure_0.jpeg)

![](_page_12_Figure_0.jpeg)

![](_page_12_Figure_1.jpeg)

![](_page_13_Figure_0.jpeg)

![](_page_13_Figure_1.jpeg)

![](_page_14_Figure_0.jpeg)